# 〈やまぎん〉自動集金 Web 伝送サービス ご利用マニュアル (全銀ファイル交換型)

### 株式会社山形銀行

### 目次

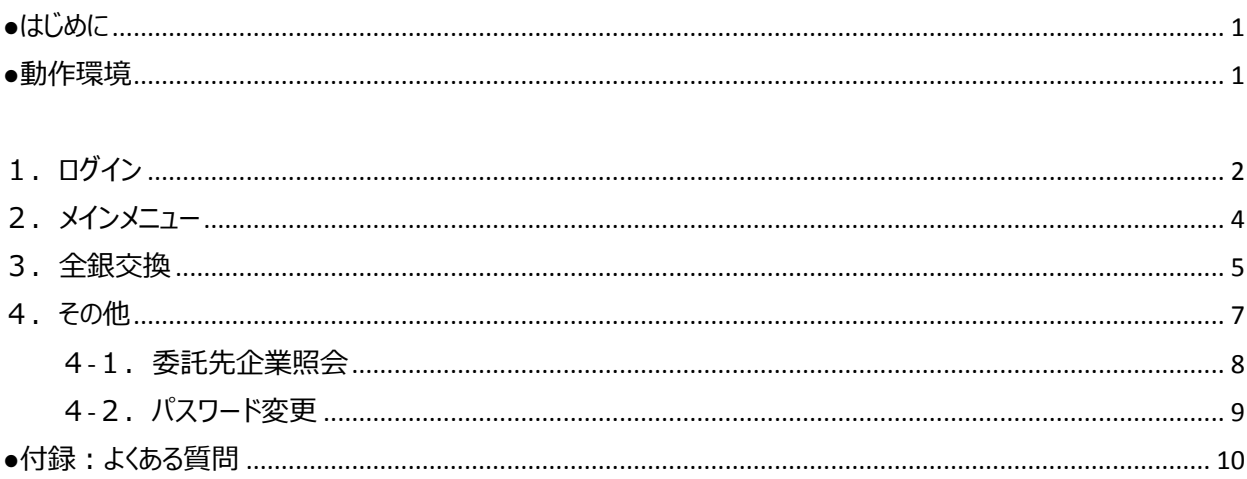

<span id="page-2-0"></span>●はじめに

このたびは〈やまぎん〉自動集金 Web 伝送サービスをご契約いただき、誠にありがとうございます。 ご利用マニュアルでは、本サービスの使用方法についてご説明いたします。

<span id="page-2-1"></span>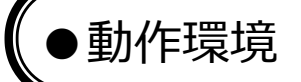

- 本サービスは以下のブラウザ上で動作いたします。
- ・Microsoft Edge
- ・Google Chrome
- ・Mozilla Firefox

# 1.ログイン

- ① ブラウザを起動し、当行から通知した〈やまぎん〉自動集金 Web 伝送サービスの URL (https://www.web-densou.jp/yamagatabank/)にアクセスしてください。
	- ※ 当行ホームページの「〈やまぎん〉自動集金 Web 伝送サービス」ログインボタンからもログインいた だけます。

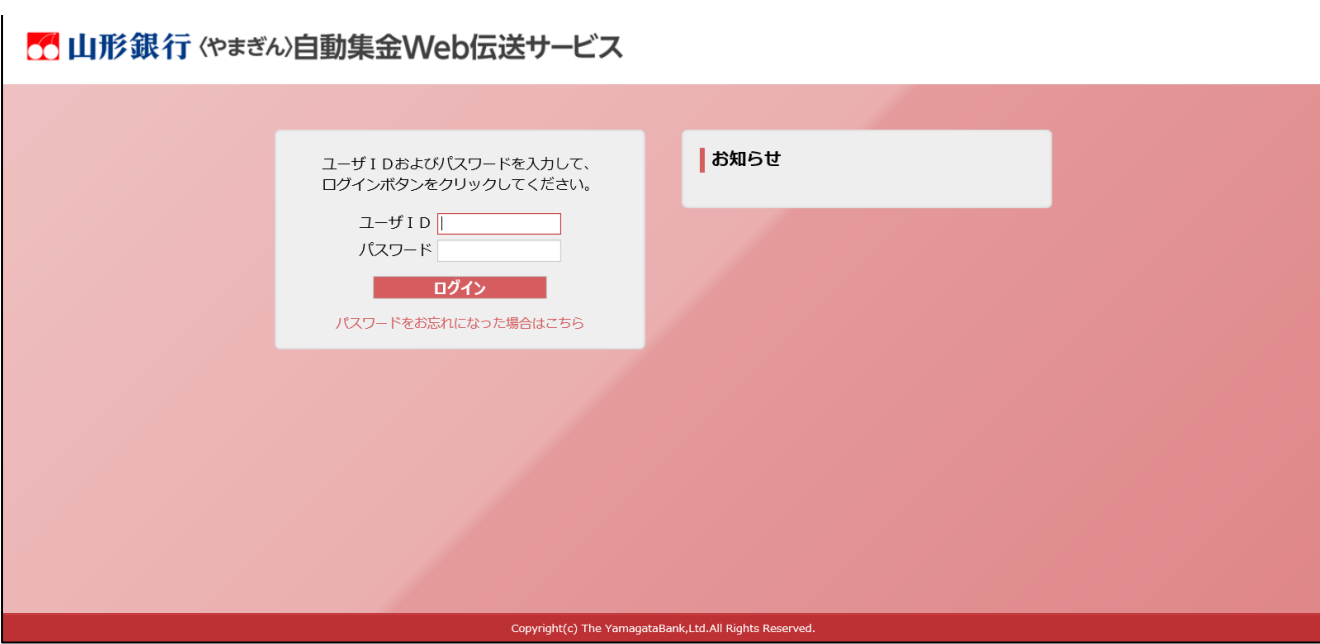

#### ※ 初回利用時

当行から通知したパスワードは、仮パスワードです。 当行から通知したログイン ID と仮パスワードでログイン後、仮パスワードをお客さま任意のパスワ ードに変更してください。

パスワードの変更方法は、「4. その他(パスワード変更)」を参照してください。

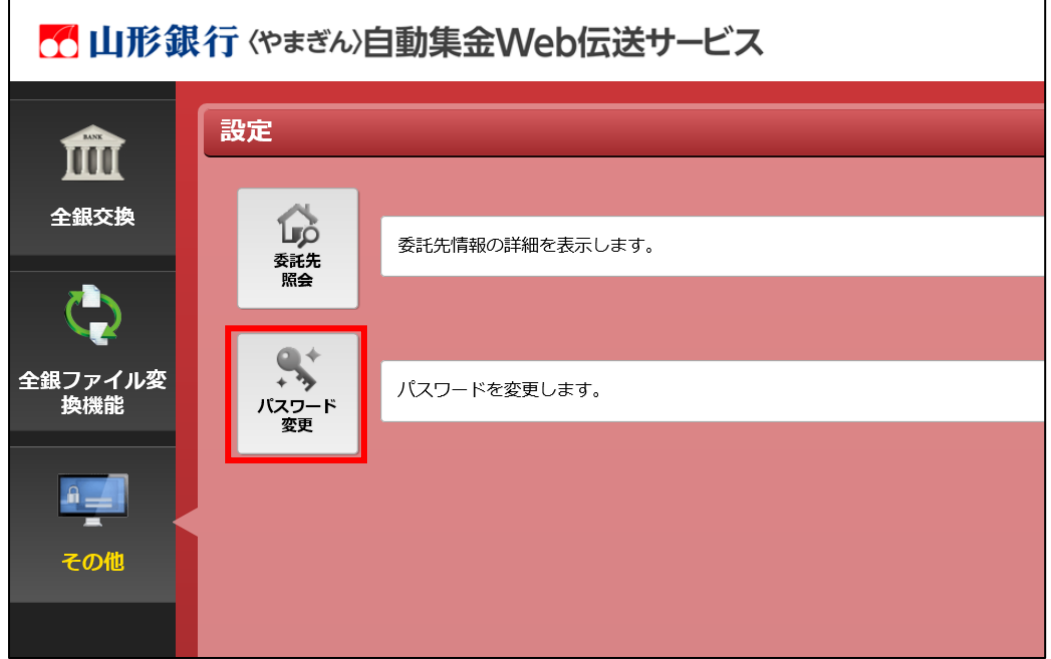

※ 2 回目以降の利用時

当行から通知したログイン ID と、お客さまが設定したパスワードでログインしてください。 ログインが完了すると、メインメニュー画面が表示されます。

# <span id="page-5-0"></span>2.メインメニュー

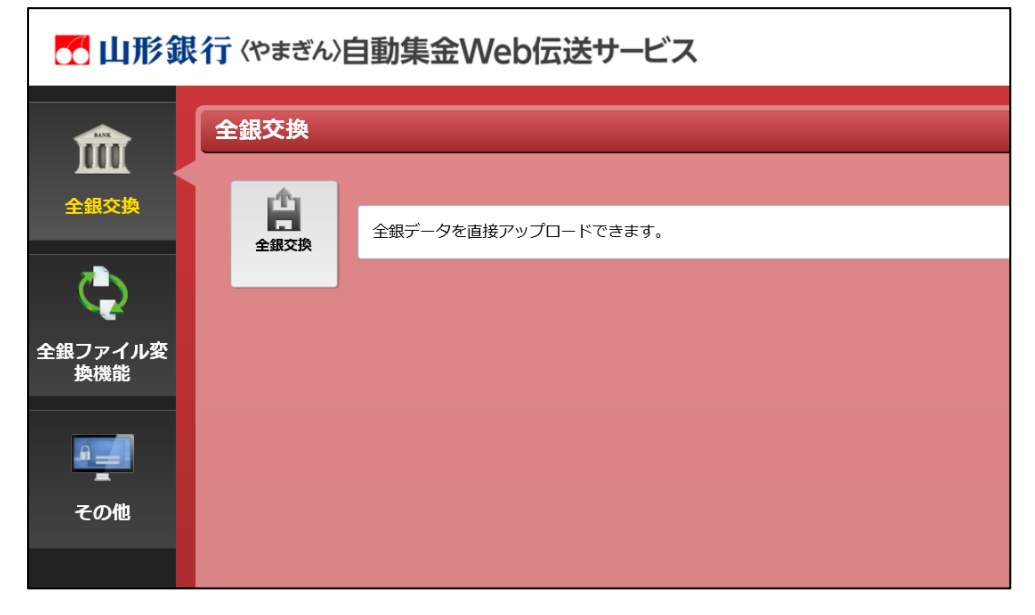

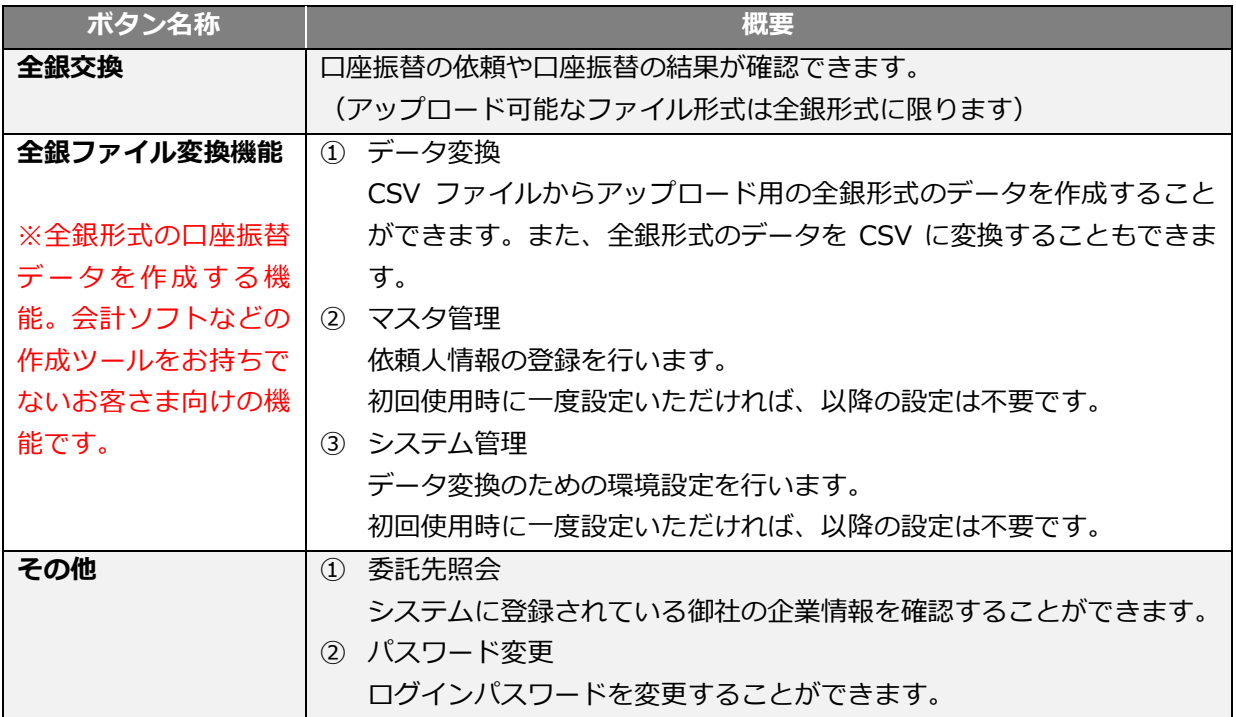

### <span id="page-6-0"></span>3. 全銀交換 (ロ座振替の依頼や結果の照会)

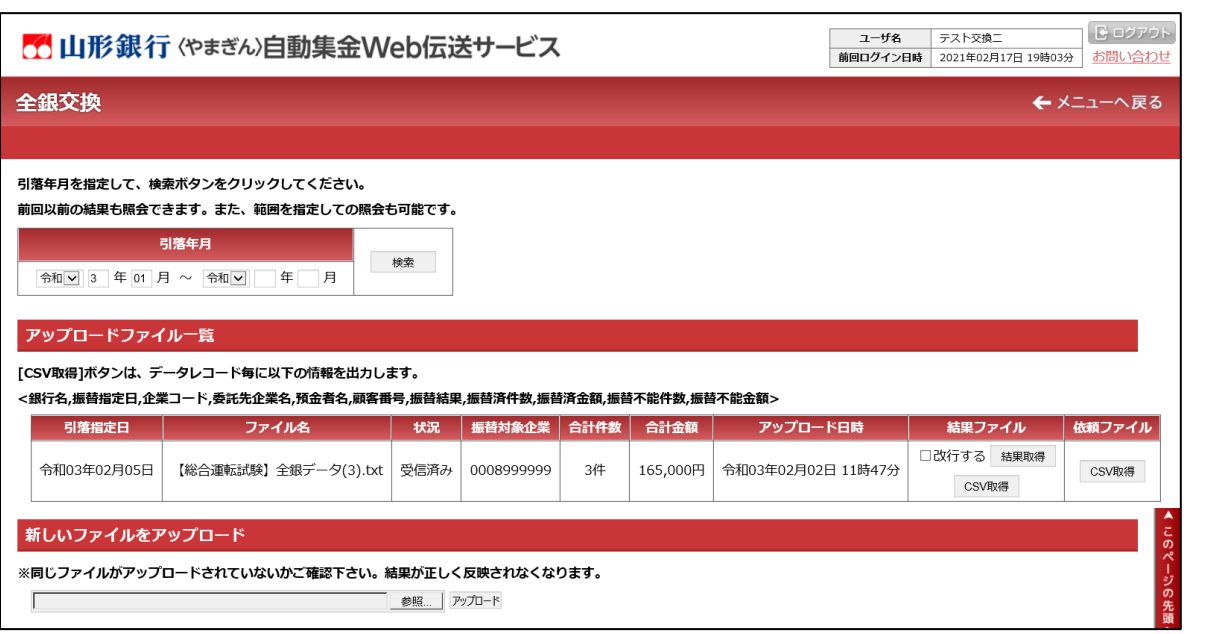

### (1)振替年月による検索

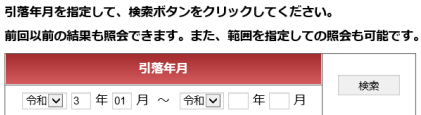

振替年月を指定して検索ボタンをクリックすることによ り、指定した範囲内にアップロードしたファイルの処理 結果を確認することができます。

#### アップロードファイル一覧

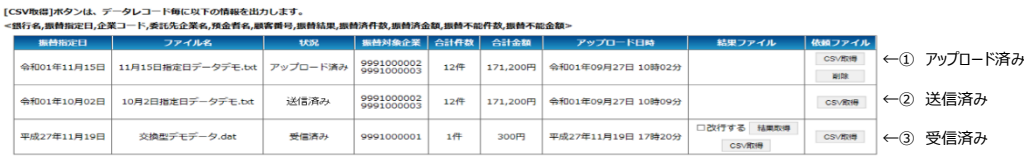

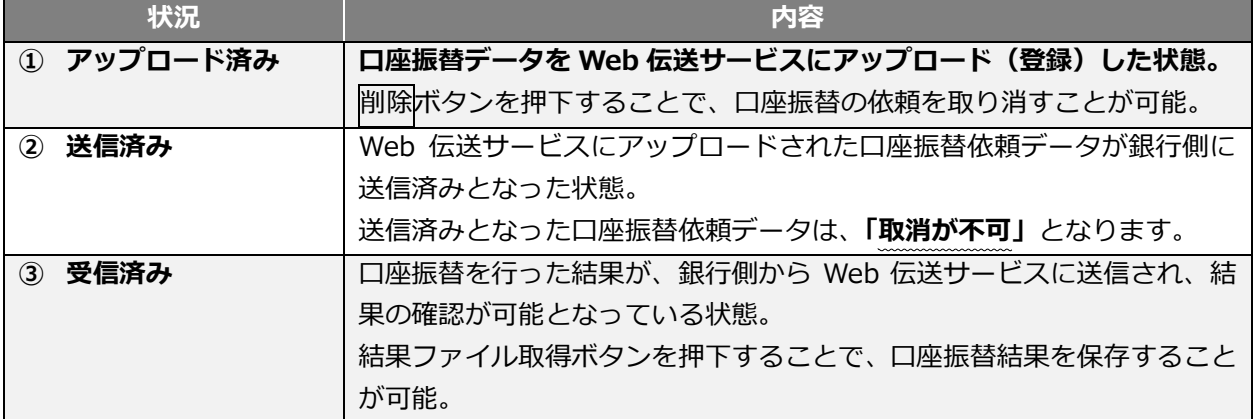

(2)口座振替依頼データのアップロード(データの登録)

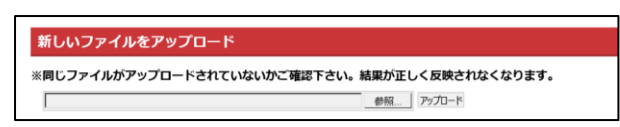

全銀形式で作成された口座振替依頼データを指定して、 Web 伝送サービスにアップロードを行います。 ファイルのアップロードは「振替指定日の3営業日前 21 時まで」に行ってください。

※ 依頼データが全銀形式になっていない場合は、事前に全銀形式に変換を行ったうえでアップロードし てください。

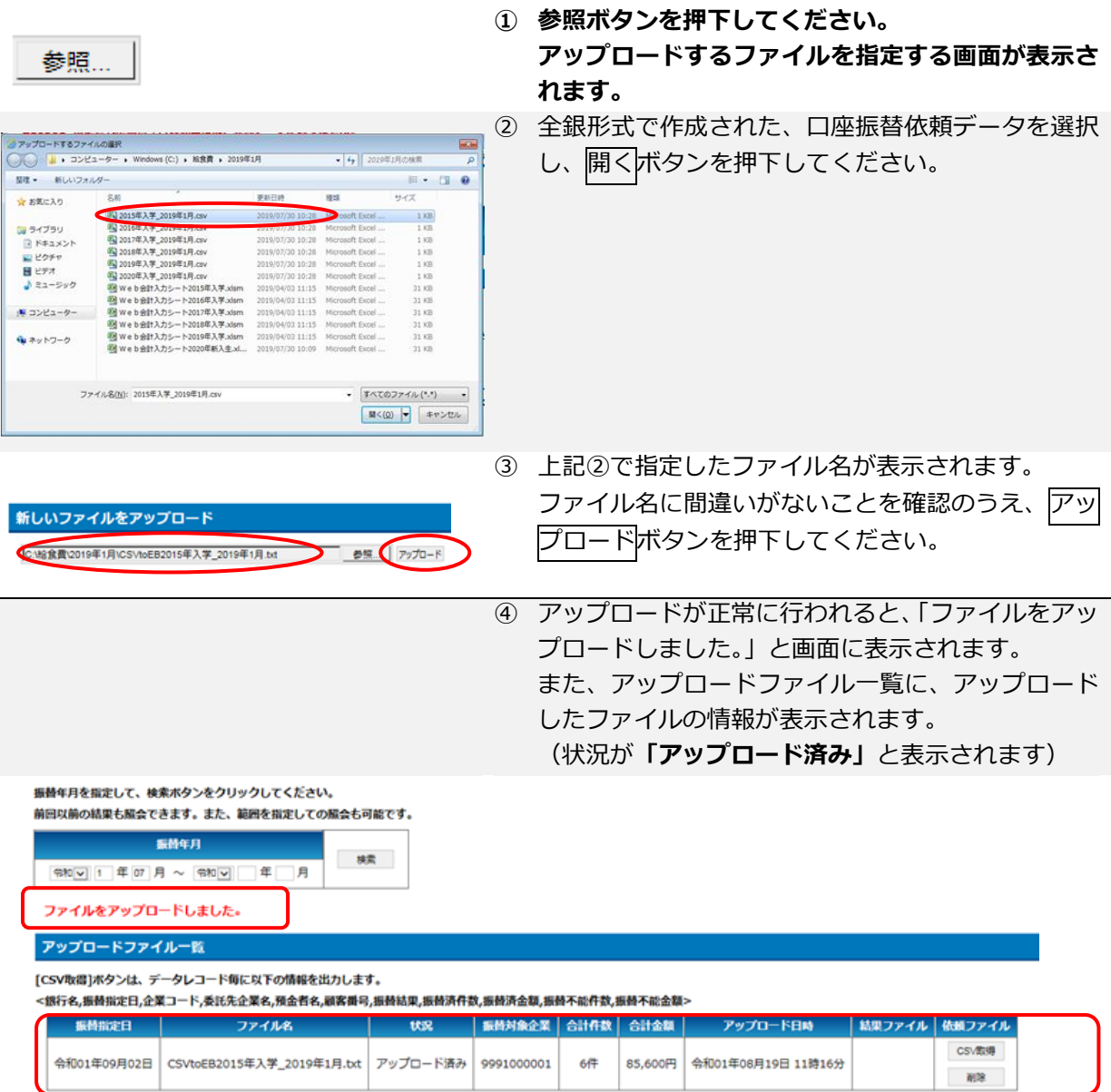

# <span id="page-8-0"></span> $4.70$ 他

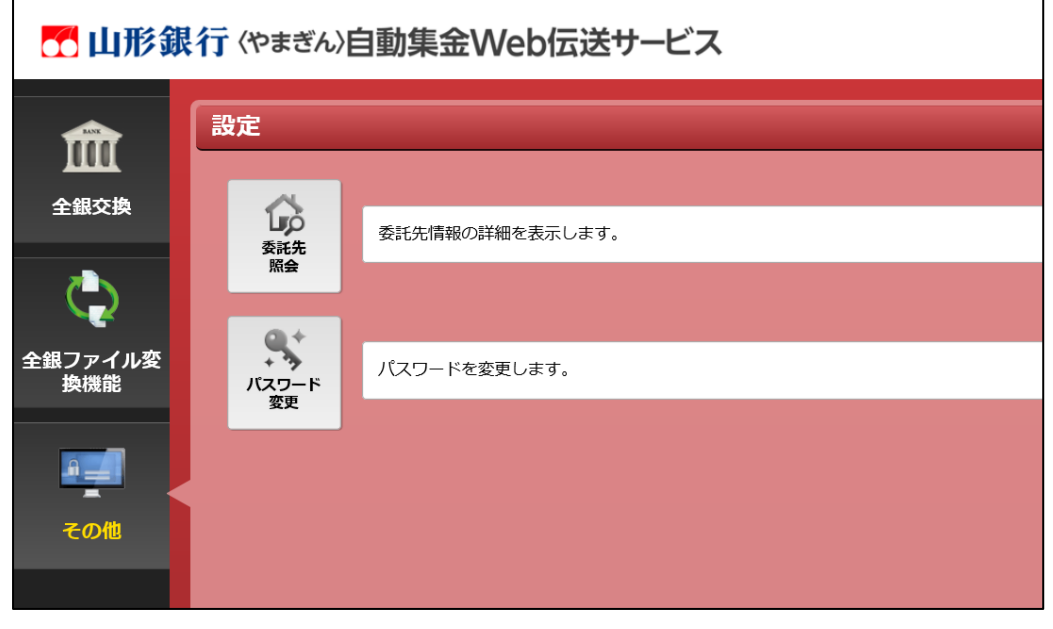

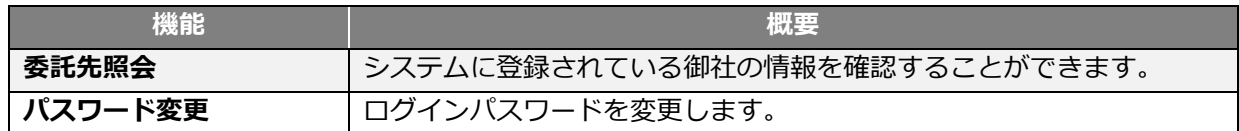

<span id="page-9-0"></span>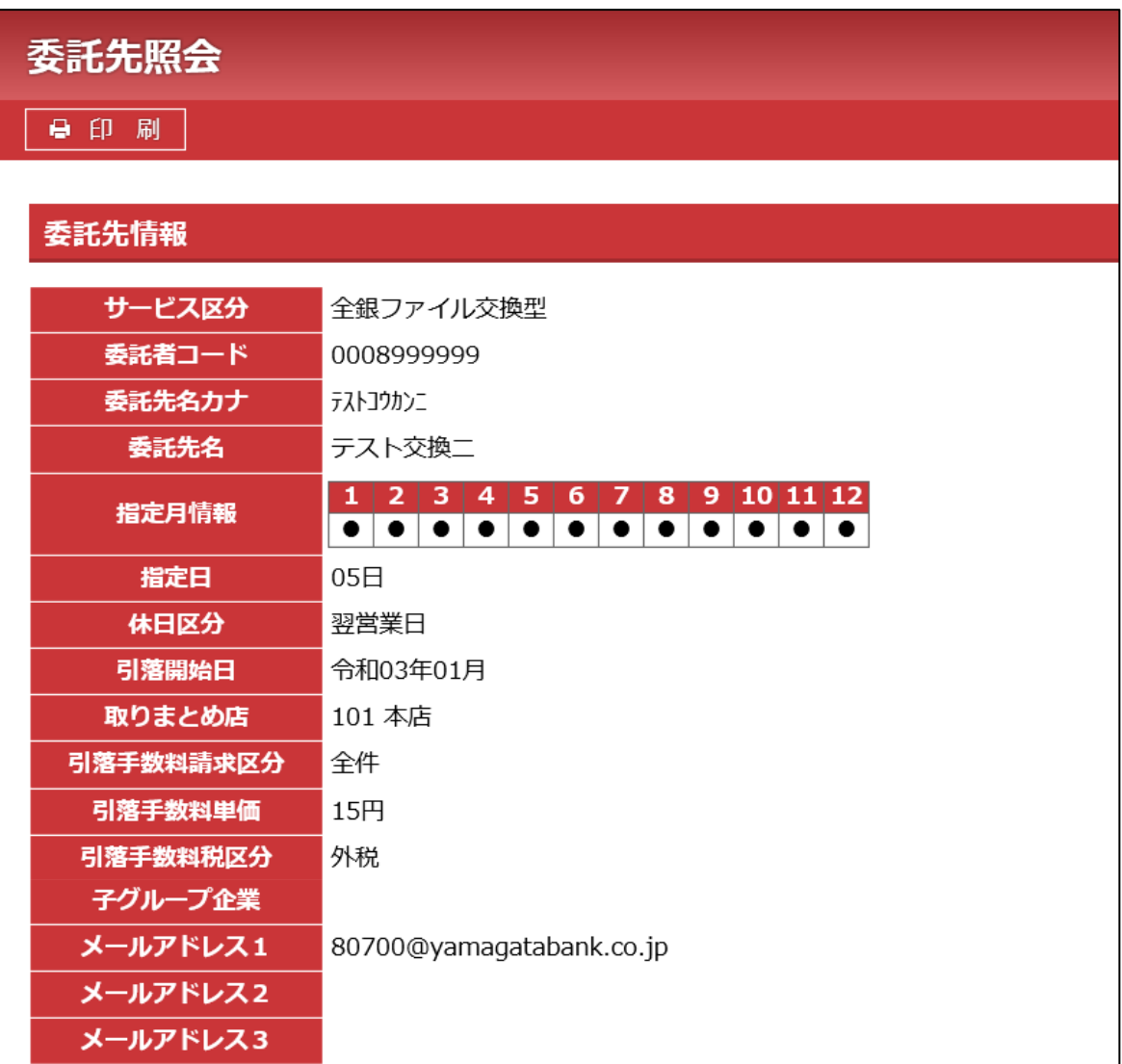

## <span id="page-10-0"></span>-2.パスワード変更

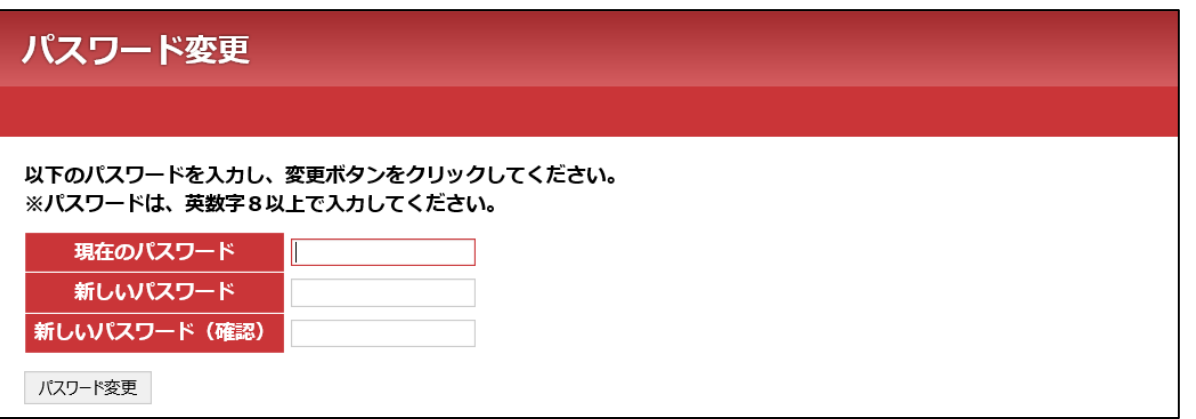

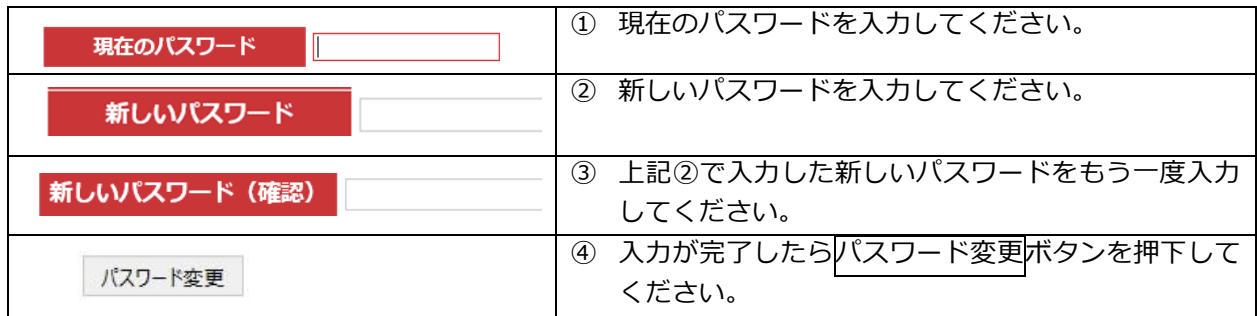

### <span id="page-11-0"></span>●付録:よくある質問

### パスワードを忘れた

 ID と当行に届出のメールアドレスにより、パスワードの再発行が出来ます。 ログインページの「パスワードをお忘れになった場合はこちら」からお手続きを進めてください。

後日、当行より書面にて仮パスワードを通知させていただきます。

#### ID を忘れた

当行のお問い合わせ窓口までご連絡ください。 後日、当行よりIDを書面にて通知させていただきます。

### パスワードを間違えた場合、どうなるのか

パスワードを 10 回連続で間違えた場合、30 分間当該IDによる操作ができなくなります。 30分経過後、再度操作をお願いいたします。

振替不能先に対して再振替したい

再振替を行う全銀ファイルを作成のうえ、本サービスに登録してください。

口座振替依頼データの登録時限、および結果データの取得時限が知りたい

口座振替依頼データの登録については、振替指定日の 3 営業日前 21 時までに完了する必要があります。 口座振替結果データの取得については、振替指定日の2営業日後の 9 時以降にダウンロード可能となります。

### 口座振替済資金の入金方法、および入金時限が知りたい

最短で翌営業日にお申し込み時にご指定いただいた御社の口座に入金となります。

### 金額等を誤ったので取り消しをしたい

- ■振替指定日の 3営業日前 21 時まで お客さまご自身で登録データの取り消しが可能です。
- ■振替指定日の3営業日前 21 時以降は、取り消しができません。

### 申請を行ったメールアドレスを変更したい

変更届のご提出が必要となりますので、店頭窓口にてお手続きをお願いいたします。 お申し込み後、1 週間を目途に変更を実施いたします。

当行の問い合わせ窓口 ネットバンク共同ヘルプデスク TEL:0120-424-969 <平日> 9:00~23:00 <土日祝> 9:00~17:00